# Package 'glmBfp'

June 16, 2020

<span id="page-0-0"></span>Imports survival, rms, statmod, methods, coda, Runuran (>= 0.12), Rcpp  $(>= 0.11.6)$ 

License GPL  $(>= 2)$ 

Title Bayesian Fractional Polynomials for GLMs

LinkingTo Rcpp, RcppArmadillo

LazyLoad yes

Description Implements the Bayesian paradigm

for fractional polynomials in generalized linear models, described by Held, Gravestock, Sabanes Bove (2015) <doi:10.1214/14-STS510>. See package 'bfp' for the treatment of normal models.

Version 0.0-60

Date 2020-06-12

**Depends**  $R (= 2.12.0)$ 

Encoding UTF-8

Suggests MASS

Collate 'GPrior-classes.R' 'posteriors.R' 'GlmBayesMfp-methods.R' 'GlmBayesMfpSamples-class.R' 'GlmBayesMfpSamples-methods.R' 'McmcOptions-class.R' 'McmcOptions-methods.R' 'RcppExports.R' 'helpers.R' 'computeModels.R' 'constructNewdataMatrix.R' 'getFpTransforms.R' 'getDesignMatrix.R' 'coxTBF.R' 'evalZdensity.R' 'formula.R' 'fpScale.R' 'fpTrans.R' 'getFamily.R' 'getLogGPrior.R' 'getLogMargLikEstimate.R' 'getMarginalZ.R' 'sampleGlm.R' 'sampleBma.R' 'getModelCoefs.R' 'glmBayesMfp.R' 'glmBfp-package.R' 'hpds.R' 'inclusionProbs.R' 'optimize.R' 'plotCurveEstimate.R' 'predictCoxTBF.R' 'testCox.R' 'uncenteredDesignMatrix.R' 'writeFormula.R'

RoxygenNote 7.1.0

Author Isaac Gravestock [aut, cre], Daniel Sabanes Bove [aut], David Maisonave [ctb], Terry Therneau [ctb], R Core Team [ctb]

Maintainer Isaac Gravestock <isaac.gravestock@gmail.com>

Repository CRAN

NeedsCompilation yes

Date/Publication 2020-06-16 14:10:15 UTC

# R topics documented:

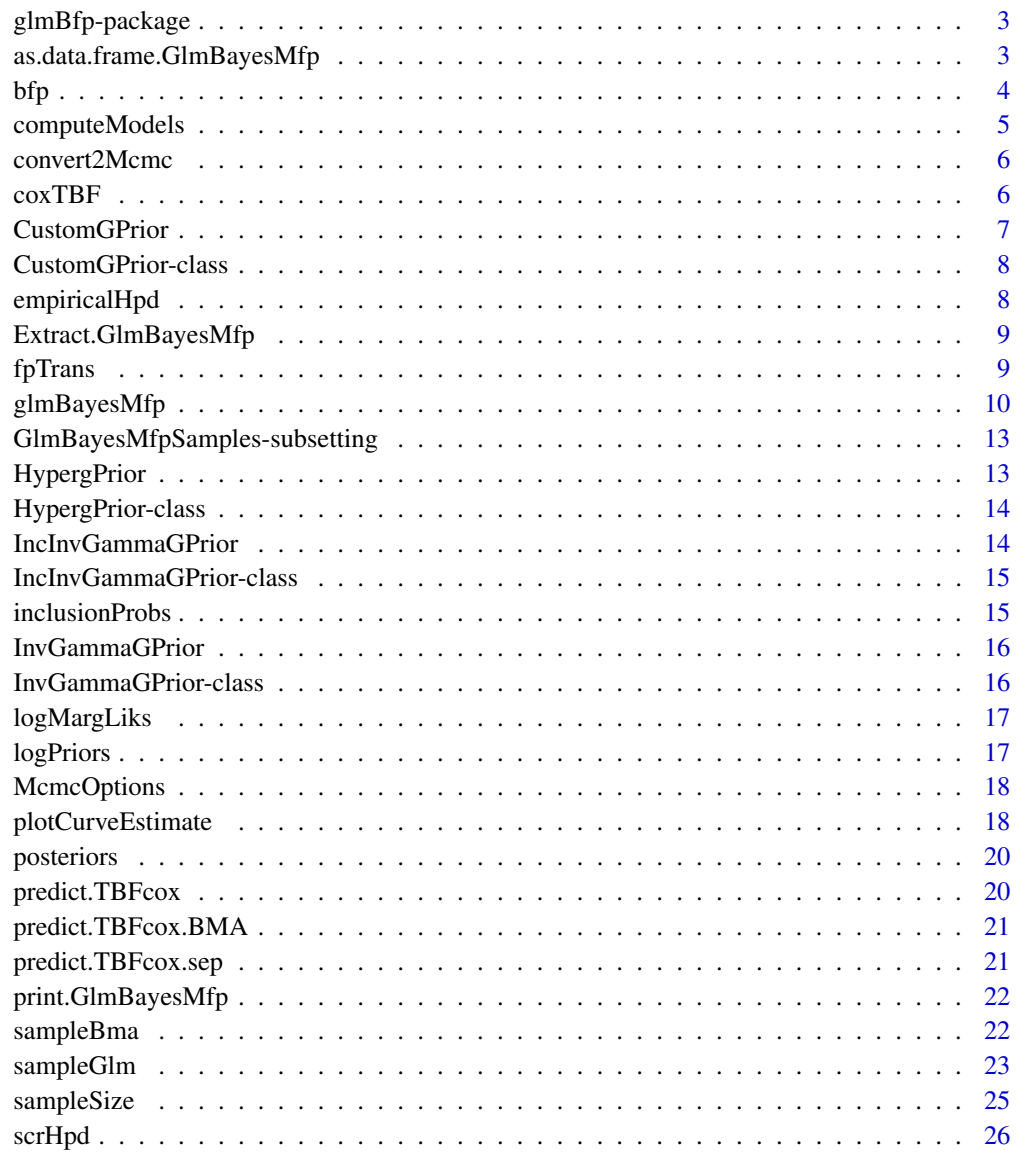

<span id="page-2-0"></span>

Bayesian inference for fractional polynomial models from the GLM and Cox family

## Author(s)

Daniel Sabanes Bove <daniel.sabanesbove@ifspm.uzh.ch>

<span id="page-2-1"></span>as.data.frame.GlmBayesMfp

*Convert a GlmBayesMfp object into a data frame*

#### Description

Convert a GlmBayesMfp object into a data frame

#### Usage

## S3 method for class 'GlmBayesMfp'  $as.data.fname(x, row.name = NULL, ..., freq = FALSE)$ 

#### Arguments

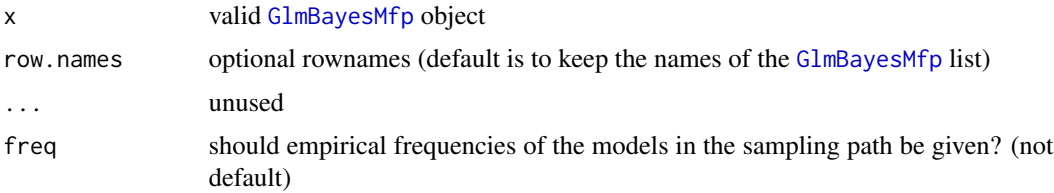

#### Value

The data frame with the following columns:

posterior the posterior model probabilities

logMargLik the log marginal likelihood of the models

logPrior the log prior probabilities of the models

Additionally, for each uncertain fixed form covariates a column with the inclusion status, and for each fractional polynomial a column with the powers are returned.

# <span id="page-3-0"></span>Author(s)

Daniel Sabanes Bove <daniel.sabanesbove@ifspm.uzh.ch>

#### See Also

[glmBayesMfp](#page-9-2)

<span id="page-3-2"></span>bfp *Mark a covariate for transformation with fractional polynomials*

## <span id="page-3-1"></span>Description

Using this function, you can mark a covariate for transformation with fractional polynomials in the formula for [glmBayesMfp](#page-9-2).

Using this function, you can mark a covariate or a group of combined covariates for joint variable selection ("uncertain covariate fixed form covariate groups") in the formula for [glmBayesMfp](#page-9-2).

# Usage

 $bfp(x, max = 2, scale = TRUE, rangeVals = NULL)$  $uc(x)$ 

#### Arguments

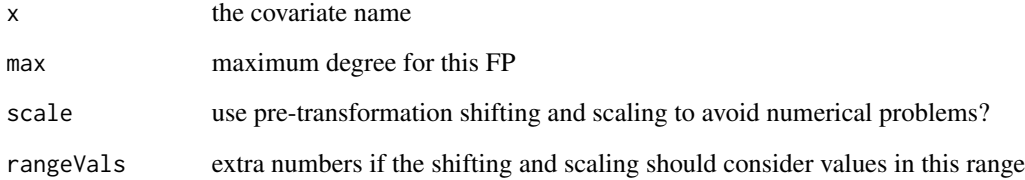

#### Value

name of the provided covariate, with the other function parameters as attached attributes Just the name of the provided covariate

<span id="page-4-1"></span><span id="page-4-0"></span>computeModels *Compute model information for a given list of model configurations and glmBayesMfp output.*

# Description

If we want to compute the marginal likelihood and information necessary for generating posterior samples for new models not encountered in the model search done by [glmBayesMfp](#page-9-2), this function can be used: Provide it with the models configurations to be interpreted in the context of the object of class [GlmBayesMfp](#page-9-1). The result is again of the latter class, but contains only the new models (similarly as the whole model space would consist of these and an exhaustive search would have been conducted).

#### Usage

```
computeModels(
  configurations,
  object,
  verbose = length(configurations) > 100L,
  debug = FALSE
)
```
# Arguments

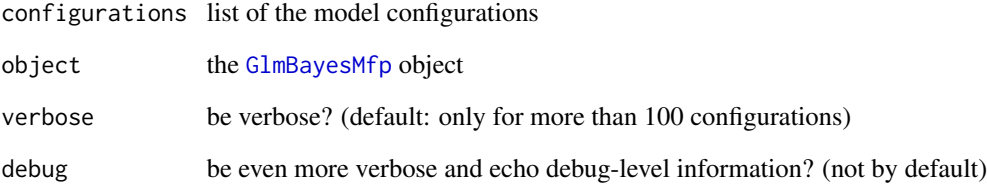

## Value

The [GlmBayesMfp](#page-9-1) object with the new models. This can directly be used as input for [sampleGlm](#page-22-1).

# Author(s)

Daniel Sabanes Bove <daniel.sabanesbove@ifspm.uzh.ch>

<span id="page-5-0"></span>

Convert samples to mcmc objects

#### Usage

convert2Mcmc(samples, mcmcOptions)

# Arguments

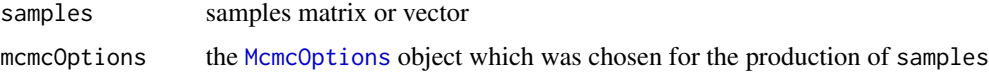

# Value

an S3 class "mcmc" object

<span id="page-5-1"></span>coxTBF *Fit Cox models using glmBayesMfp*

#### Description

A simplified formula based interface to [glmBayesMfp](#page-9-2) to fit Cox models. Can return Maximum a posteriori (MAP) model, Median probability model (MPM) or Bayesian model average (BMA). Provides global empirical Bayes and AIC/BIC based model inference.

# Usage

```
coxTBF(
  formula,
  data,
  type,
  baseline = "shrunk",
  globalEB = FALSE,
  IC = FALSE,
  sep = FALSE,
  keepModelList = FALSE,
  ...,
  overrideConfig
\mathcal{E}
```
# <span id="page-6-0"></span>CustomGPrior 7

# Arguments

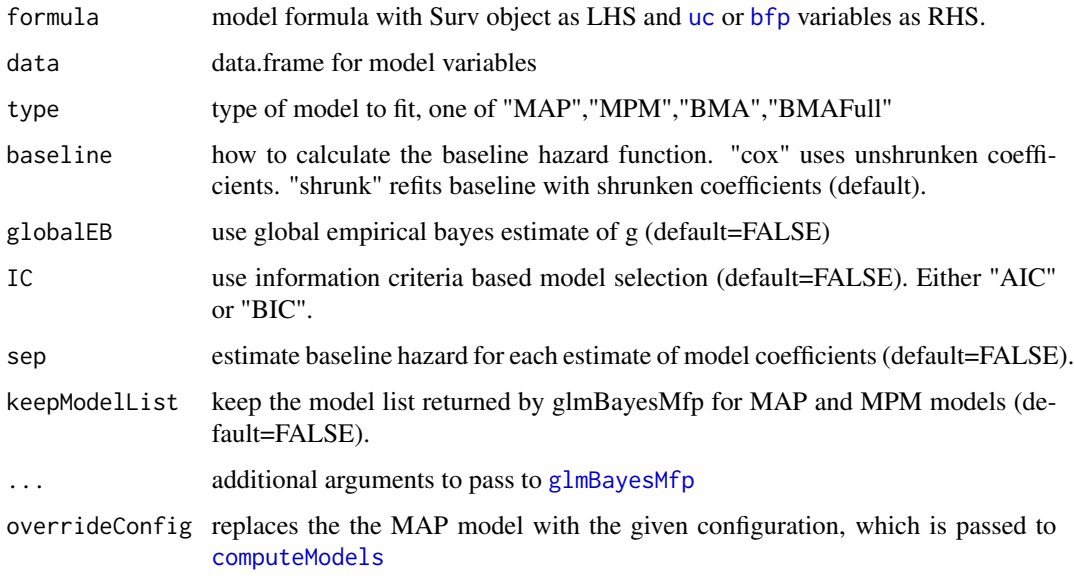

# Value

An object of S3 class TBFcox or TBFcox.sep if sep=TRUE.

<span id="page-6-1"></span>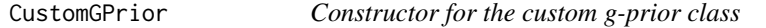

# Description

Constructor for the custom g-prior class

# Usage

```
CustomGPrior(logDens)
```
# Arguments

logDens the log prior density function for g

#### Value

a new [CustomGPrior](#page-7-1) object

<span id="page-7-1"></span><span id="page-7-0"></span>This class wraps around a custom log prior density for the covariance factor g.

# See Also

the constructor [CustomGPrior](#page-6-1)

<span id="page-7-2"></span>empiricalHpd *Construct an empirical HPD interval from samples*

# Description

Construct an empirical highest posterior density (HPD) interval from samples which have been drawn from the distribution of a quantity of interest.

# Usage

empiricalHpd(theta, level)

#### Arguments

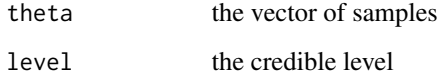

#### Value

A vector with the estimated lower and upper bounds of the HPD interval.

#### See Also

[scrHpd](#page-25-1)

<span id="page-8-0"></span>Extract.GlmBayesMfp *Extract method for GlmBayesMfp objects*

#### Description

Extract a subset of models from a [GlmBayesMfp](#page-9-1) object.

#### Usage

## S3 method for class 'GlmBayesMfp' x[...]

# Arguments

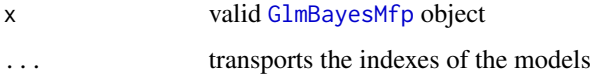

#### Value

The subsetted object.

#### Author(s)

Daniel Sabanes Bove <daniel.sabanesbove@ifspm.uzh.ch>

## See Also

[glmBayesMfp](#page-9-2)

fpTrans *Transform formula variables*

## Description

Simple function to apply the Box Tidwell transformation to a variables in a formula. Variable is first shifted and scaled NewVar = (Var+shift)/scale then transformed and optionally centered. Can be used in formulas as poly() is.

#### Usage

```
fpTrans(var, powers = 1, scale = 1, shift = 0, center = TRUE)
```
#### <span id="page-9-0"></span>Arguments

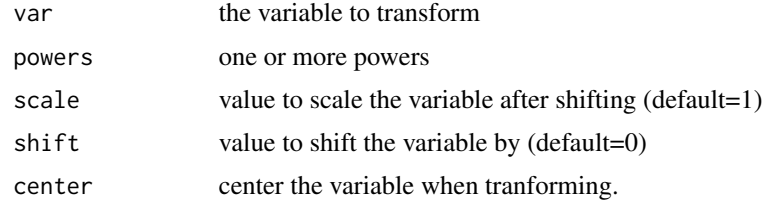

#### Value

the transformed vector

<span id="page-9-2"></span>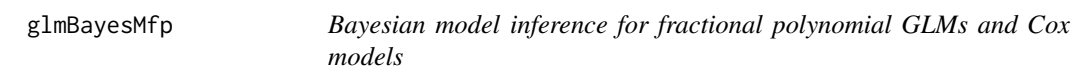

#### <span id="page-9-1"></span>Description

Bayesian model inference for fractional polynomial models from the generalized linear model family or the Cox model is conducted by means of either exhaustive model space evaluation or posterior model sampling. The approach is based on analytical marginal likelihood approximations, using integrated Laplace approximation. Alternatively, test-based Bayes factors (TBFs) are used.

#### Usage

```
glmBayesMfp(
  formula = formula(data),
  censInd = NULL,data = parent.frame(),weights,
 offset,
  family,
 phi = 1,
  tbf = FALSE,empiricalBayes = FALSE,
  fixedg = NULL,priorSpecs = list(gPrior = HypergPrior(), modelPrior = "sparse"),
 method = c("ask", "exhaustive", "sampling"),
  subset,
  na.action = na.omit,
  verbose = TRUE,
  debug = FALSE,
  nModels,
  nCache = 1e+09,
  chainlength = 10000,
  nGaussHermite = 20,
```
# glmBayesMfp 11

```
useBfgs = FALSE,largeVariance = 100,
 useOpenMP = TRUE,
 higherOrderCorrection = FALSE,
 fixedcfactor = FALSE,
 empiricalgPrior = FALSE,
 centerX = TRUE
\mathcal{L}
```
# Arguments

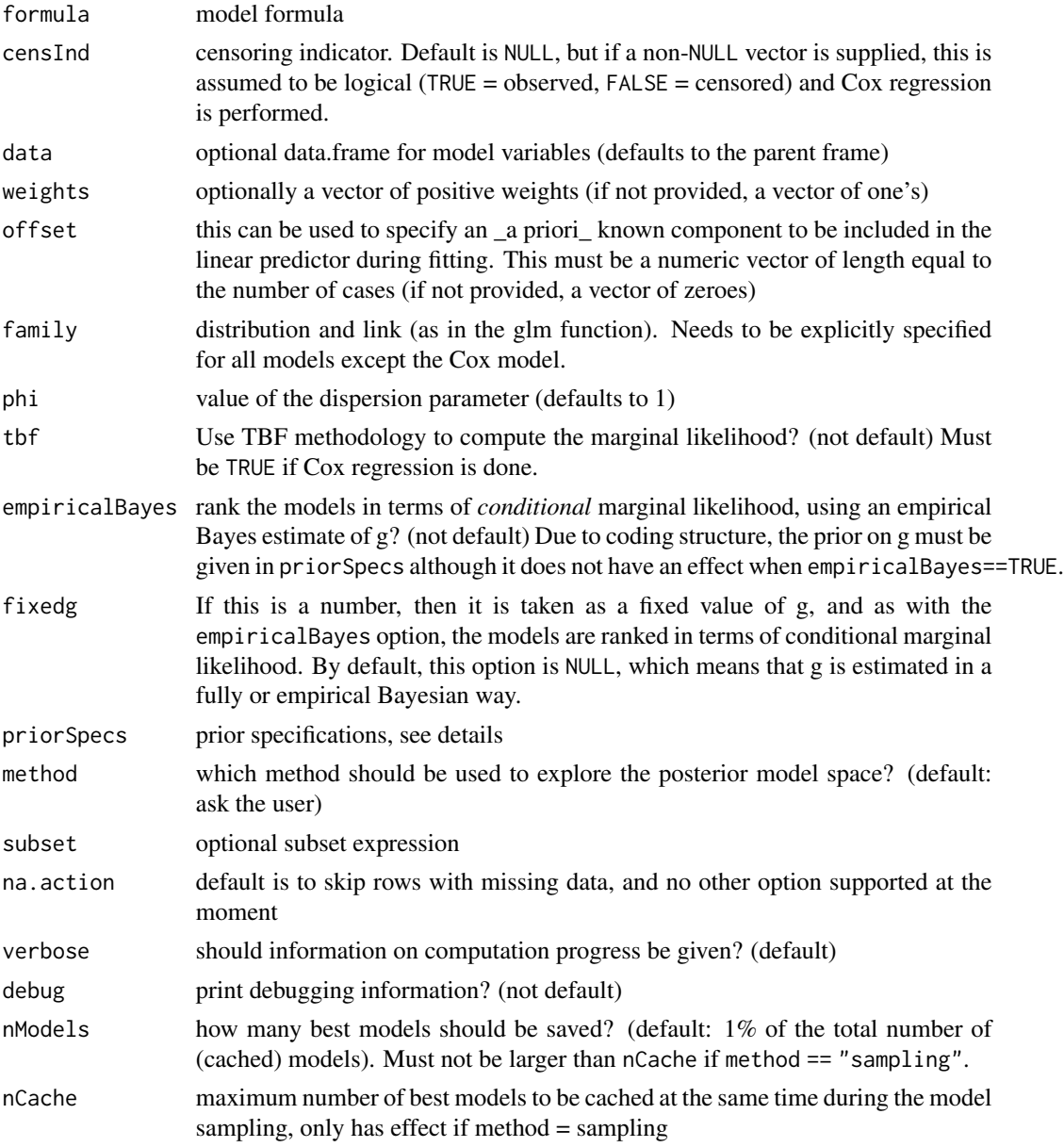

<span id="page-11-0"></span>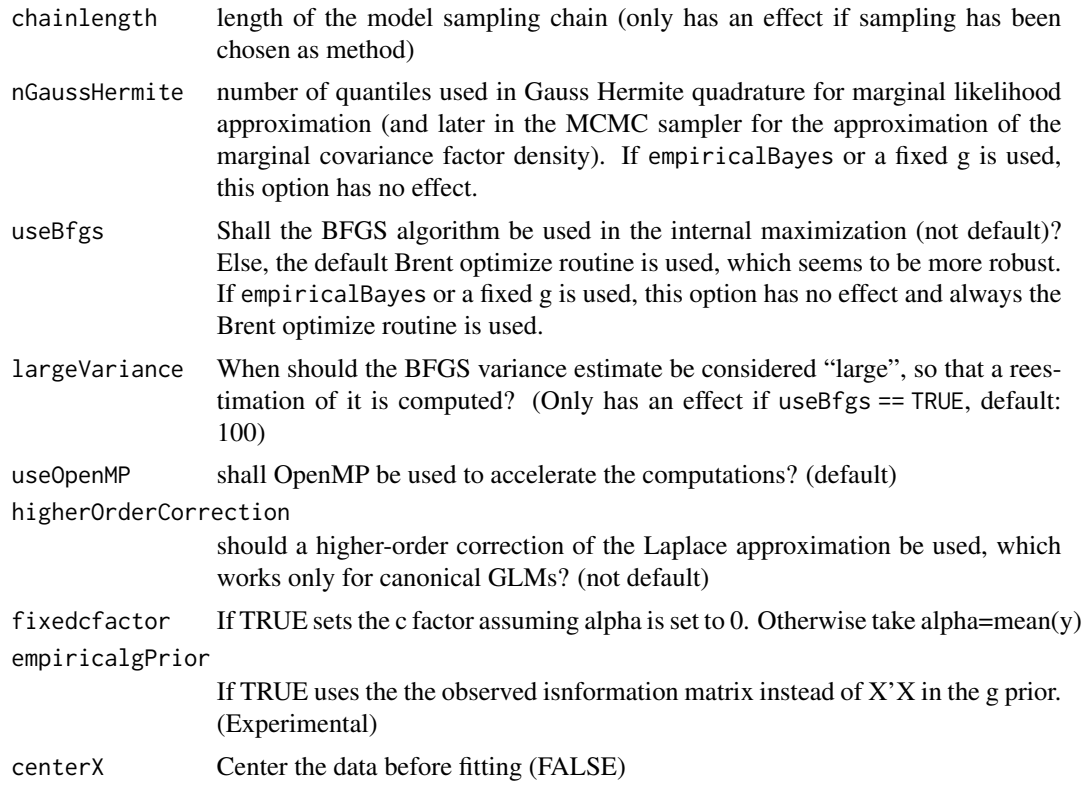

## Details

The formula is of the form  $y \sim bfp$  (x1,max = 4) + uc (x2 + x3), that is, the auxiliary functions [bfp](#page-3-2) and [uc](#page-3-1) must be used for defining the fractional polynomial and uncertain fixed form covariates terms, respectively. There must be an intercept, and no other fixed covariates are allowed. All max arguments of the [bfp](#page-3-2) terms must be identical. y is the response vector for GLMs or the vector of survival times for Cox regression. Note that Cox regression is only implemented with TBFs.

The prior specifications are a list:

gPrior A g-prior class object. Defaults to a hyper-g prior. See [GPrior](#page-0-0) for more information.

modelPrior choose if a flat model prior ("flat"), a model prior favoring sparse models explicitly (default, "sparse"), or a dependent model prior ("dependent") should be used.

If method = "ask", the user is prompted with the maximum cardinality of the model space and can then decide whether to use posterior sampling or the exhaustive model space evaluation.

Note that if you specify only one FP term, the exhaustive model search must be done, due to the structure of the model sampling algorithm. However, in reality this will not be a problem as the model space will typically be very small.

#### Value

An object of S3 class GlmBayesMfp.

<span id="page-12-0"></span>GlmBayesMfpSamples-subsetting

*Subset method for GlmBayesMfpSamples objects*

#### Description

Index the samples to select a subset of samples.

#### Usage

## S4 method for signature 'GlmBayesMfpSamples, ANY, missing, missing' x[i]

#### Arguments

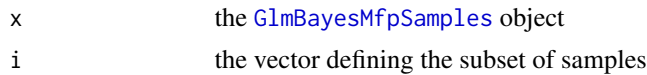

# Value

The subset of the same class.

#### Note

The function call will fail if any of the saved bfpCurves or ucCoefs does not have enough samples to be subset by i !

#### See Also

[GlmBayesMfpSamples](#page-0-0)

<span id="page-12-1"></span>HypergPrior *Constructor for the hyper-g prior class*

# Description

Constructor for the hyper-g prior class

#### Usage

HypergPrior(a = 4)

#### Arguments

a the hyperparameter which must be larger than 3, and should not be larger than 4 in order not to favour too much shrinkage a priori (default: 4)

# <span id="page-13-0"></span>Value

a new [HypergPrior](#page-13-1) object

<span id="page-13-1"></span>HypergPrior-class *The hyper-g prior class*

# Description

The slots are:

a the hyperparameter

#### See Also

the constructor [HypergPrior](#page-12-1)

<span id="page-13-2"></span>IncInvGammaGPrior *Constructor for the incomplete inverse gamma g-prior class*

# Description

Constructor for the incomplete inverse gamma g-prior class

#### Usage

```
IncInvGammaGPrior(a = 0.001, b = 0.001)
```
# Arguments

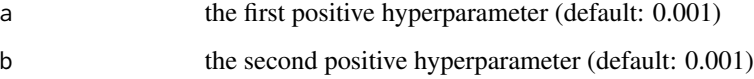

# Value

a new [IncInvGammaGPrior](#page-14-1) object

<span id="page-14-1"></span><span id="page-14-0"></span>IncInvGammaGPrior-class

*The incomplete inverse gamma g-prior class*

# Description

The slots are:

- a the first hyperparameter
- b the second hyperparameter

## See Also

the constructor [IncInvGammaGPrior](#page-13-2)

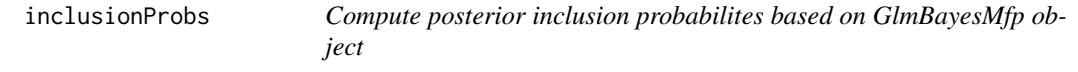

# Description

Compute (model averaged) posterior inclusion probabilites for the uncertain variables (including FP variables) based on a GlmBayesMfp object.

#### Usage

```
inclusionProbs(
 GlmBayesMfpObject,
 postProbs = posteriors(GlmBayesMfpObject, type = "normalized")
\mathcal{L}
```
#### Arguments

GlmBayesMfpObject

the GlmBayesMfp object

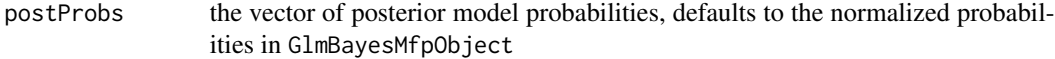

#### Value

the resulting inclusion probabilities vector

<span id="page-15-2"></span><span id="page-15-0"></span>

Constructor for the inverse gamma g-prior class

## Usage

 $InvGammaGPTior(a = 0.001, b = 0.001)$ 

# Arguments

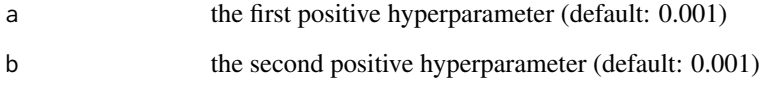

# Value

a new [InvGammaGPrior](#page-15-1) object

<span id="page-15-1"></span>InvGammaGPrior-class *The inverse gamma g-prior class*

# Description

The slots are:

- a the first hyperparameter
- b the second hyperparameter

# See Also

the constructor [InvGammaGPrior](#page-15-2)

<span id="page-16-0"></span>

Extract the log marginal likelihood estimates from a GlmBayesMfp object

# Usage

logMargLiks(GlmBayesMfpObject)

## Arguments

GlmBayesMfpObject the object

#### Value

the vector of log marginal likelihood estimates

logPriors *Extract the log prior values from a GlmBayesMfp object*

# Description

Extract the log prior values from a GlmBayesMfp object

## Usage

logPriors(GlmBayesMfpObject)

## Arguments

GlmBayesMfpObject the object

# Value

the vector of log prior values

<span id="page-17-0"></span>

Note that the argument samples is included for convenience only - you can specify it instead of iterations.

#### Usage

```
McmcOptions(
  iterations = as.integer(burnin + (step * samples)),
  burnin = 10000L,
  step = 10L,
  samples = 10000L
)
```
#### Arguments

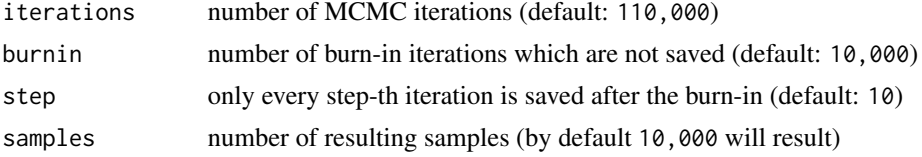

#### Value

the freshly built object of class [McmcOptions](#page-0-0)

plotCurveEstimate *Function for plotting a fractional polynomial curve estimate*

#### Description

Plot a fractional polynomial curve estimate using samples from a single GLM / Cox model or a model average.

#### Usage

```
plotCurveEstimate(
  samples,
  termName,
  \n  <i>plevel</i> = 0.95,slevel = plevel,
  plot = TRUE,
  rug = FALSE,
```

```
addZeros = FALSE,
  ...
)
```
# Arguments

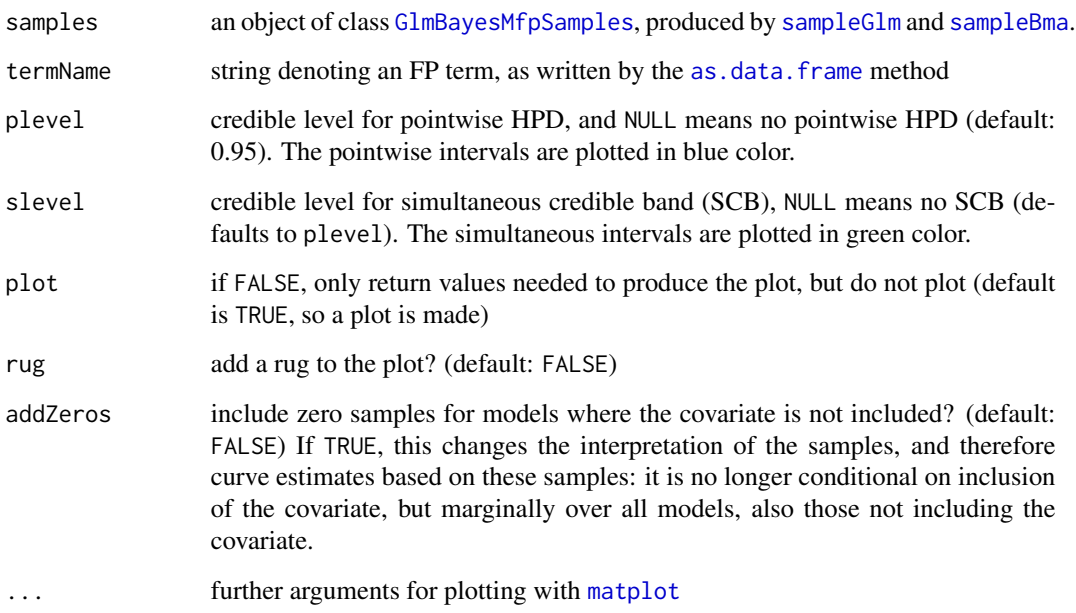

# Value

a list of various plotting information:

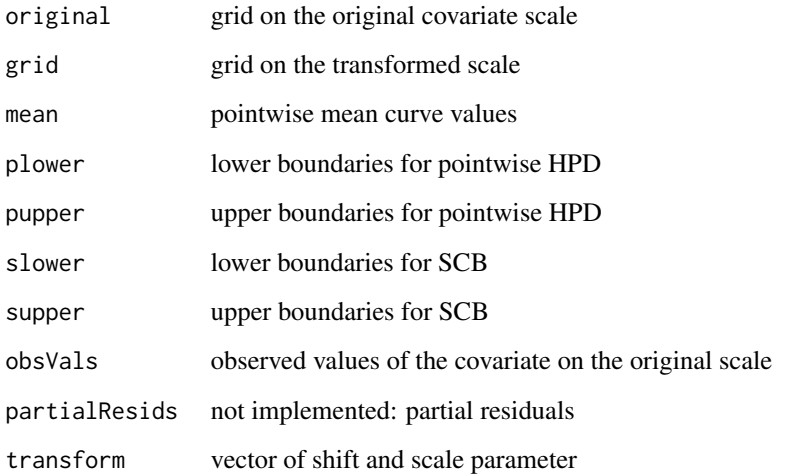

<span id="page-19-0"></span>

Extract posterior model probability estimates from a GlmBayesMfp object

#### Usage

```
posteriors(GlmBayesMfpObject, type = c("normalized", "sampling"))
```
## Arguments

GlmBayesMfpObject the object type type of posterior model probability estimates to be extracted from GlmBayesMfpObject

# Value

the requested probs from all models

predict.TBFcox *Prediction methods for CoxTBF objects*

## Description

Predicts survival probabilities at given times. Compatible with predictSurvProb functions required by pec package.

## Usage

```
## S3 method for class 'TBFcox'
predict(object, newdata, times, ...)
```
## Arguments

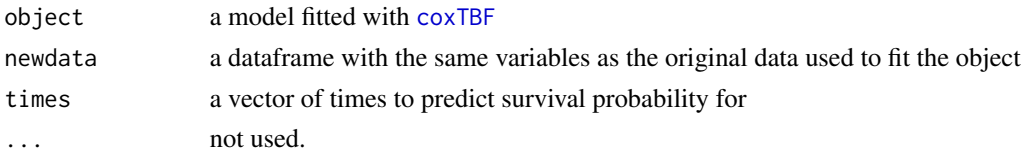

#### Value

A data frame of survival probabilities with rows for each row of newdata and columns for each time.

<span id="page-20-0"></span>predict.TBFcox.BMA *Prediction methods for CoxTBF objects for BMA models*

#### **Description**

Predicts survival probabilities at given times. Compatible with predictSurvProb functions required by pec package. Predicts BMA objects.

# Usage

## S3 method for class 'TBFcox.BMA' predict(object, newdata, times, ...)

## Arguments

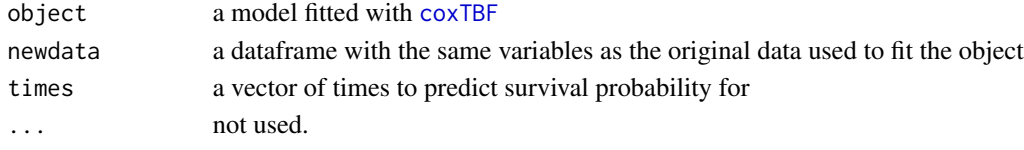

# Value

A data frame of survival probabilities with rows for each row of newdata and columns for each time.

predict.TBFcox.sep *Prediction methods for CoxTBF objects with separate estimates*

# Description

Predicts survival probabilities at given times. Compatible with predictSurvProb functions required by pec package. Predicts objects with fitted with sep=TRUE

#### Usage

```
## S3 method for class 'TBFcox.sep'
predict(object, newdata, times, ...)
```
#### Arguments

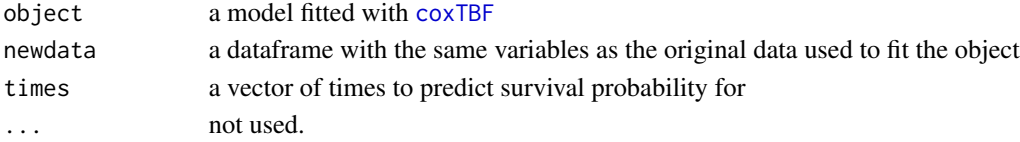

# Value

A data frame of survival probabilities with rows for each row of newdata and columns for each time.

<span id="page-21-0"></span>print.GlmBayesMfp *Print a GlmBayesMfp object.*

# Description

Print a GlmBayesMfp object.

# Usage

## S3 method for class 'GlmBayesMfp'  $print(x, \ldots)$ 

#### Arguments

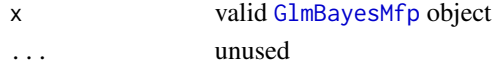

# Value

Only used for its side effect

## Author(s)

Daniel Sabanes Bove <daniel.sabanesbove@ifspm.uzh.ch>

#### See Also

[glmBayesMfp](#page-9-2)

<span id="page-21-1"></span>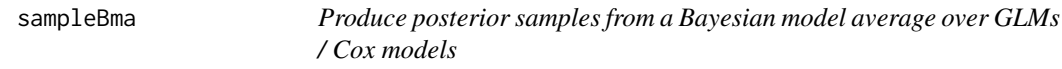

# Description

Based on the result list from [glmBayesMfp](#page-9-2), sample from the Bayesian model average (BMA) over the models contained in this list.

## Usage

```
sampleBma(
 object,
 mcmc = McmcOptions(),
 postProbs = posteriors(object),
  nMargLikSamples = NULL,
 verbose = TRUE,
  ...
\mathcal{L}
```
#### <span id="page-22-0"></span>sampleGlm 23

#### Arguments

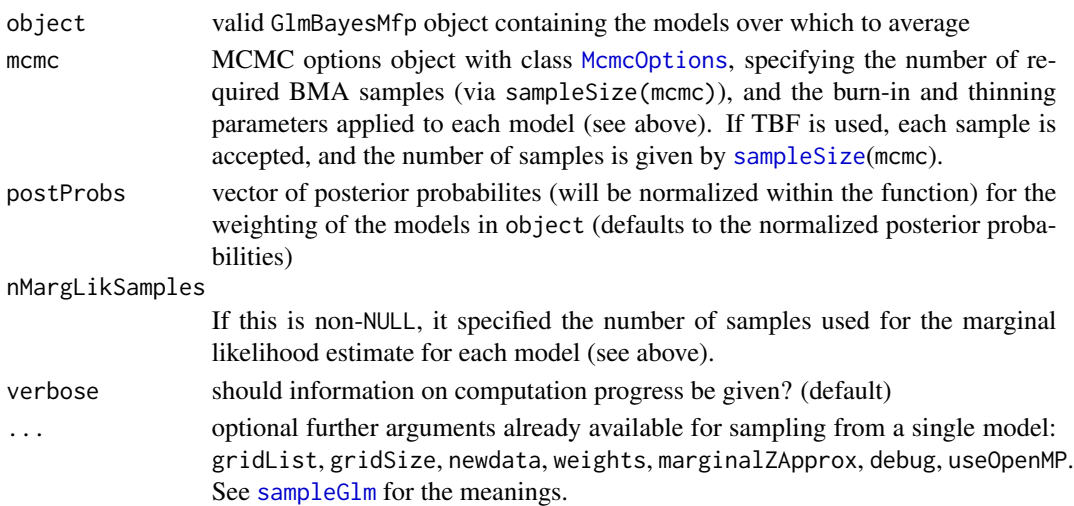

### Details

If TBF methodology is used (which is specified within the glmBayesMfp object), then Monte Carlo (MC) sampling is used. If the fully Bayesian, generalized hyper-g prior methodology is used, then the sampling is based on MCMC. Therefore, instead of only specifying the required number of samples and the model probabilities, one also needs to specify the burn-in length and the thinning parameter, which will be applied to every model from which at least one sample is included in the average. Alternatively, you can ask for MCMC marginal likelihood estimates for all models in the list. Then at least nMargLikSamples will be produced for each model, whether included in the BMA sample or not.

#### Value

The result is a list with the following elements:

modelData data frame containing the result from the as.data.frame function, and in addition BMA probabilities, BMA frequencies in the sample, acceptance ratios of the MCMC runs and optionally marginal likelihood estimates / standard errors.

samples an object of S4 class [GlmBayesMfpSamples](#page-0-0) containing the samples from the BMA.

<span id="page-22-1"></span>sampleGlm *Produce posterior samples from one GLM / Cox model*

#### **Description**

Based on the result list from [glmBayesMfp](#page-9-2), for the first model in the list MCMC samples are produced. In parallel to the sampling of coefficients and FP curve points, optionally the marginal likelihood of the model is estimated with MCMC samples. This provides a check of the integrated Laplace approximation used in the model sampling. If TBF methodology is used, then no MCMC is necessary, instead ordinary Monte Carlo samples from an approximate posterior distribution are obtained.

# Usage

```
sampleGlm(
 object,
 mcmc = McmcOptions(),
 estimateMargLik = TRUE,
 gridList = list(),gridSize = 203L,
 newdata = NULL,
 fixedZ = NULL,marginalZApprox = NULL,
 verbose = TRUE,
 debug = FALSE,
 useOpenMP = TRUE,
 correctedCenter = FALSE
)
```
# Arguments

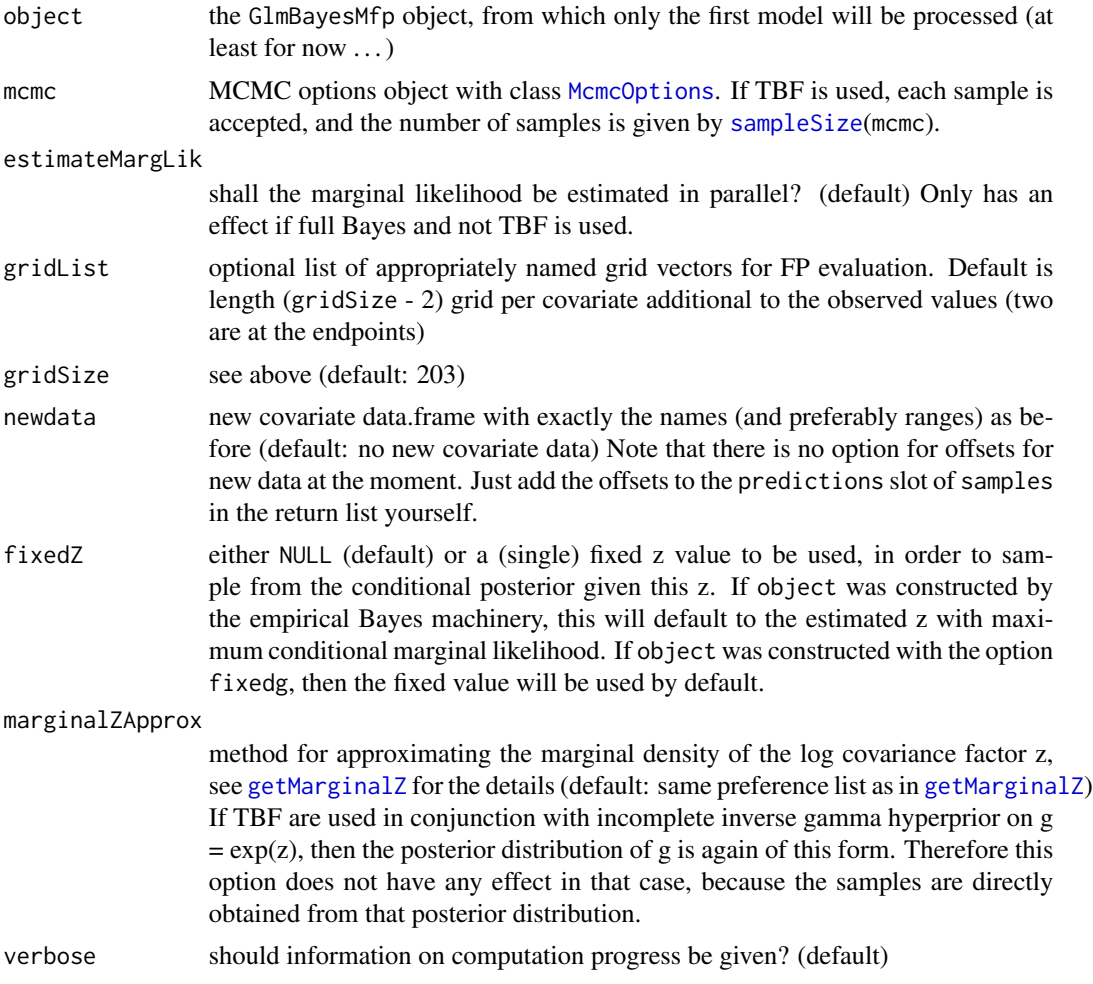

<span id="page-23-0"></span>

# <span id="page-24-0"></span>sampleSize 25

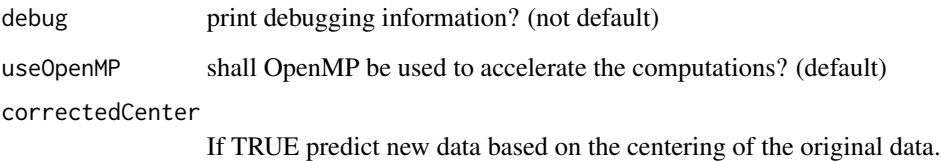

#### Value

Returns a list with the following elements:

samples an object of S4 class [GlmBayesMfpSamples](#page-0-0)

coefficients samples of all original coefficients in the model (nCoefs x nSamples)

acceptanceRatio proportion of accepted Metropolis-Hastings proposals

logMargLik if estimateMargLik is TRUE, this list is included: it contains the elements numeratorTerms and denominatorTerms for the numerator and denominator samples of the Chib Jeliazkov marginal likelihood estimate, highDensityPointLogUnPosterior is the log unnormalized posterior density at the fixed parameter and the resulting estimate and standardError.

<span id="page-24-1"></span>sampleSize *Compute the number of samples for a given MCMC options triple*

#### Description

Compute the number of samples for a given MCMC options triple

#### Usage

```
sampleSize(mcmcOptions)
```
#### Arguments

mcmcOptions the [McmcOptions](#page-0-0) object

## Value

the resulting sample size

<span id="page-25-1"></span><span id="page-25-0"></span>

Calculate an SCB from a samples matrix, which minimizes the absolute distances of the contained samples to a mode vector, at each gridpoint. Therefore the SCB might be considered an "HPD SCB".

# Usage

```
scrHpd(samples, mode = apply(samples, 1, median), level = 0.95)
```
## Arguments

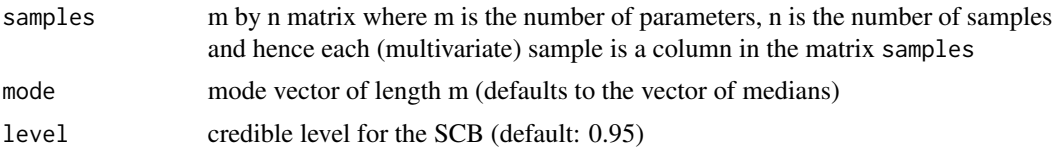

## Value

A matrix with columns "lower" and "upper", with the lower and upper SCB bounds, respectively.

# References

Besag, J.; Green, P.; Higdon, D. \& Mengersen, K. (1995): "Bayesian computation and stochastic systems (with discussion)", *Statistical Science*, 10, 3-66.

#### See Also

[empiricalHpd](#page-7-2)

# <span id="page-26-0"></span>**Index**

∗Topic classes CustomGPrior, [7](#page-6-0) CustomGPrior-class, [8](#page-7-0) HypergPrior, [13](#page-12-0) HypergPrior-class, [14](#page-13-0) IncInvGammaGPrior, [14](#page-13-0) IncInvGammaGPrior-class, [15](#page-14-0) InvGammaGPrior, [16](#page-15-0) InvGammaGPrior-class, [16](#page-15-0) McmcOptions, [18](#page-17-0) ∗Topic htest empiricalHpd, [8](#page-7-0) scrHpd, [26](#page-25-0) ∗Topic methods as.data.frame.GlmBayesMfp, [3](#page-2-0) Extract.GlmBayesMfp, [9](#page-8-0) GlmBayesMfpSamples-subsetting, [13](#page-12-0) print.GlmBayesMfp, [22](#page-21-0) ∗Topic models computeModels, [5](#page-4-0) coxTBF, [6](#page-5-0) glmBayesMfp, [10](#page-9-0) sampleBma, [22](#page-21-0) sampleGlm, [23](#page-22-0) ∗Topic multivariate scrHpd, [26](#page-25-0) ∗Topic package glmBfp-package, [3](#page-2-0) ∗Topic programming convert2Mcmc, [6](#page-5-0) sampleSize, [25](#page-24-0) ∗Topic regression computeModels, [5](#page-4-0) coxTBF, [6](#page-5-0) glmBayesMfp, [10](#page-9-0) plotCurveEstimate, [18](#page-17-0) sampleBma, [22](#page-21-0) sampleGlm, [23](#page-22-0) ∗Topic utilities

bfp, [4](#page-3-0) fpTrans, [9](#page-8-0) inclusionProbs, [15](#page-14-0) logMargLiks, [17](#page-16-0) logPriors, [17](#page-16-0) posteriors, [20](#page-19-0) [,GlmBayesMfpSamples,ANY,missing,missing-method *(*GlmBayesMfpSamples-subsetting*)*, [13](#page-12-0) [.GlmBayesMfp *(*Extract.GlmBayesMfp*)*, [9](#page-8-0) as.data.frame, *[19](#page-18-0)* as.data.frame.GlmBayesMfp, [3](#page-2-0) bfp, [4,](#page-3-0) *[7](#page-6-0)*, *[12](#page-11-0)* computeModels, [5,](#page-4-0) *[7](#page-6-0)* convert2Mcmc, [6](#page-5-0) coxTBF, [6,](#page-5-0) *[20,](#page-19-0) [21](#page-20-0)* CustomGPrior, *[7](#page-6-0)*, [7,](#page-6-0) *[8](#page-7-0)* CustomGPrior-class, [8](#page-7-0) empiricalHpd, [8,](#page-7-0) *[26](#page-25-0)* Extract.GlmBayesMfp, [9](#page-8-0) fpTrans, [9](#page-8-0) getMarginalZ, *[24](#page-23-0)* GlmBayesMfp, *[3](#page-2-0)*, *[5](#page-4-0)*, *[9](#page-8-0)*, *[22](#page-21-0)* GlmBayesMfp *(*glmBayesMfp*)*, [10](#page-9-0) glmBayesMfp, *[4](#page-3-0)[–7](#page-6-0)*, *[9](#page-8-0)*, [10,](#page-9-0) *[22,](#page-21-0) [23](#page-22-0)* GlmBayesMfpSamples, *[13](#page-12-0)*, *[19](#page-18-0)*, *[23](#page-22-0)*, *[25](#page-24-0)* GlmBayesMfpSamples-subsetting, [13](#page-12-0) glmBfp *(*glmBfp-package*)*, [3](#page-2-0) glmBfp-package, [3](#page-2-0) GPrior, *[12](#page-11-0)* HypergPrior, [13,](#page-12-0) *[14](#page-13-0)* HypergPrior-class, [14](#page-13-0) IncInvGammaGPrior, *[14](#page-13-0)*, [14,](#page-13-0) *[15](#page-14-0)*

28 INDEX

```
IncInvGammaGPrior-class
, 15
inclusionProbs
, 15
InvGammaGPrior
, 16
, 16
InvGammaGPrior-class
, 16
```
logMargLiks , [17](#page-16-0) logPriors , [17](#page-16-0)

matplot , *[19](#page-18-0)* McmcOptions , *[6](#page-5-0)* , *[18](#page-17-0)* , [18](#page-17-0) , *[23](#page-22-0) [–25](#page-24-0)*

plotCurveEstimate , [18](#page-17-0) posteriors , [20](#page-19-0) predict.TBFcox , [20](#page-19-0) predict.TBFcox.BMA , [21](#page-20-0) predict.TBFcox.sep , [21](#page-20-0) print.GlmBayesMfp , [22](#page-21-0)

sampleBma , *[19](#page-18-0)* , [22](#page-21-0) sampleGlm , *[5](#page-4-0)* , *[19](#page-18-0)* , *[23](#page-22-0)* , [23](#page-22-0) sampleSize , *[23](#page-22-0) , [24](#page-23-0)* , [25](#page-24-0) scrHpd , *[8](#page-7-0)* , [26](#page-25-0)

uc , *[7](#page-6-0)* , *[12](#page-11-0)* uc *(*bfp *)* , [4](#page-3-0)